**BOYLAN\_MULTIPLE\_MYELOMA\_PCA3\_UP**

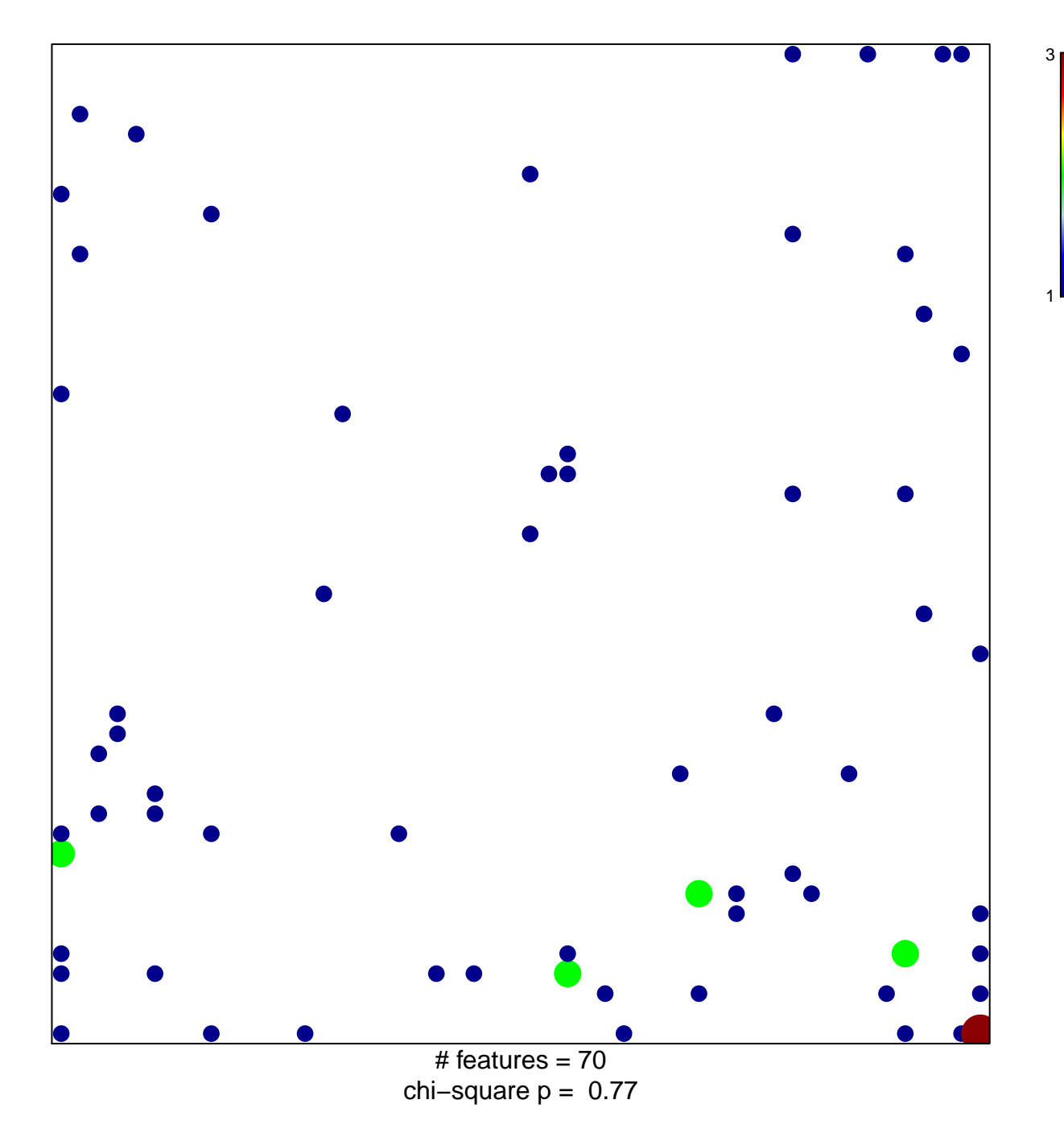

## **BOYLAN\_MULTIPLE\_MYELOMA\_PCA3\_UP**

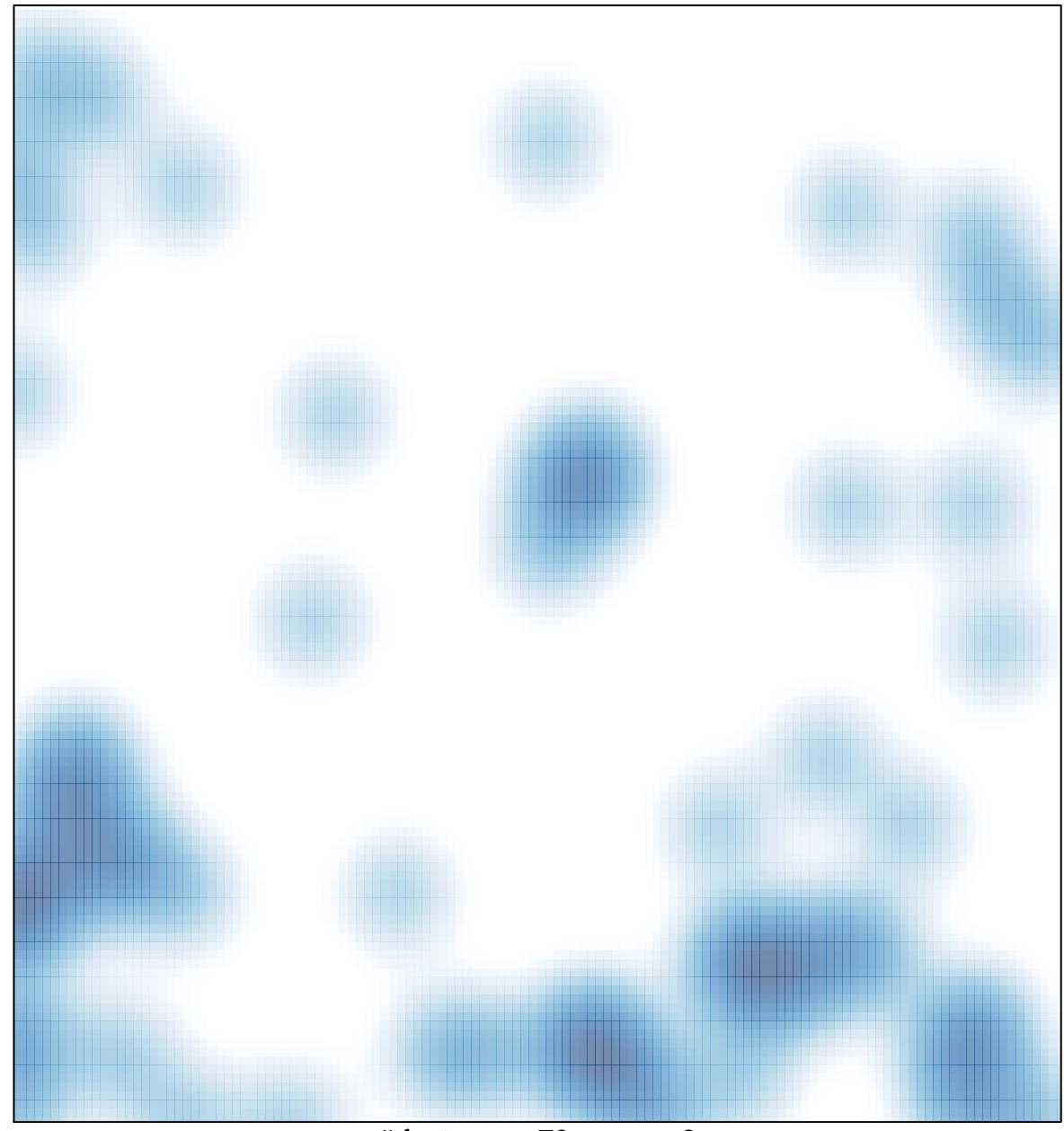

# features =  $70$ , max =  $3$